# **DOCUMENTATION / SUPPORT DE FORMATION**

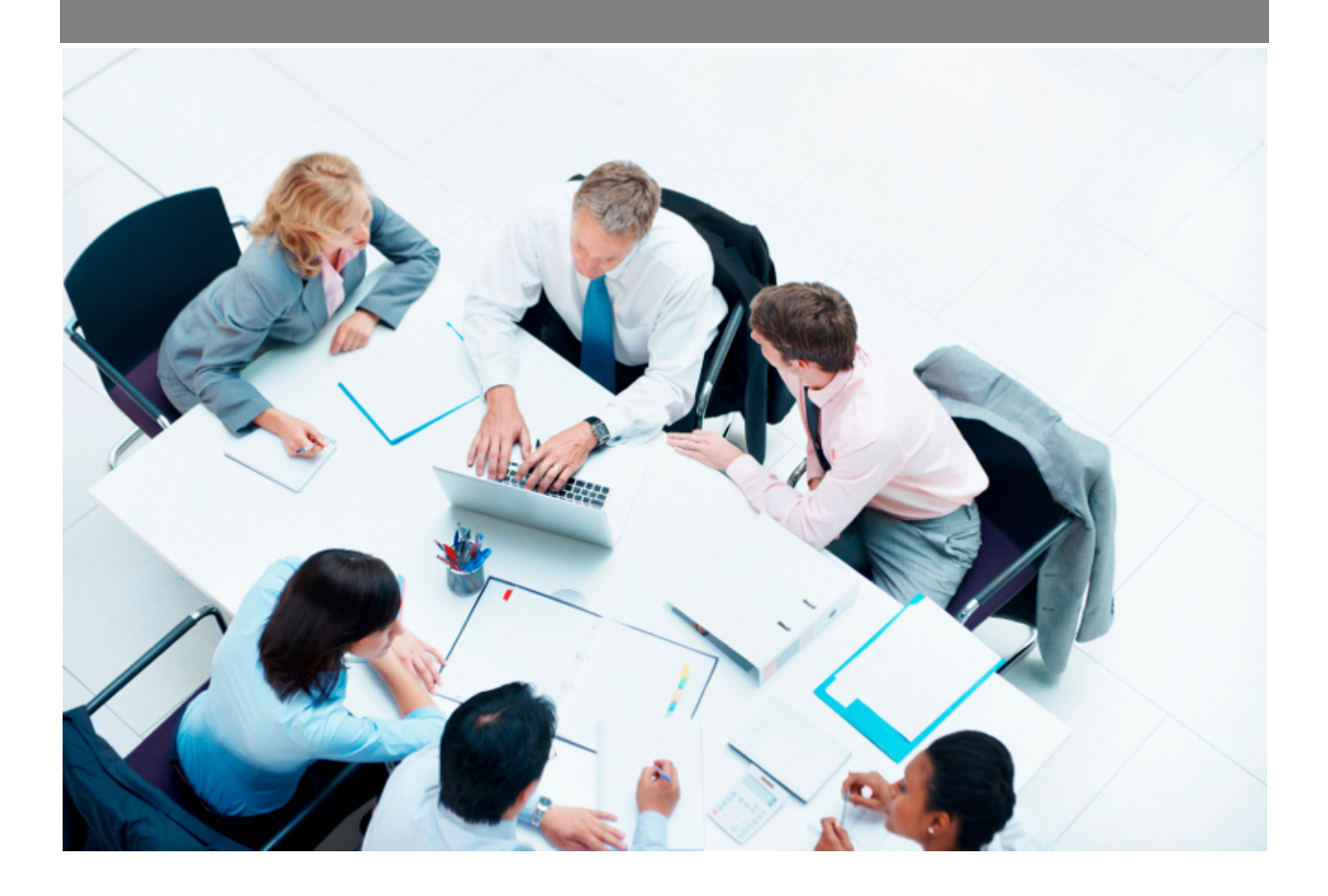

Copyright © Veryswing SAS, Tous droits réservés. VSActivity et VSPortage sont des marques déposées de Veryswing SAS.

# **Table des matières**

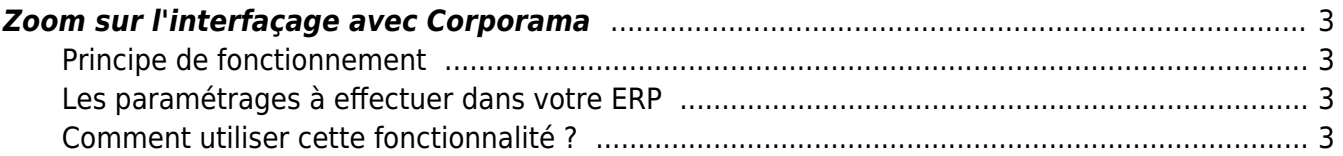

# <span id="page-2-0"></span>**Zoom sur l'interfaçage avec Corporama**

Vous avez la possibilité d'interfacer votre ERP avec la solution Corporama

**Un abonnement complémentaire à Corporama sera nécessaire.**

# <span id="page-2-1"></span>**Principe de fonctionnement**

A partir des comptes clients et prospects de votre ERP, accédez directement à la fiche société sur Corporama.

Une connexion à votre compte Corporama sera nécessaire avant de vous connecter à votre ERP.

## <span id="page-2-2"></span>**Les paramétrages à effectuer dans votre ERP**

### **1. Activer un paramètre d'application**

Dans Administration > Paramètres > Paramètres d'application > Onglet Add-ons, passer le paramètre lié à Corporama sur OUI

Corporama

Activer les liens vers Corporama depuis la gestion des comptes prospects et clients

#### **2. Renseigner correctement vos comptes clients et prospects**

Pour utiliser correctement cette fonctionnalité, il vous est conseillé de remplir correctement vos comptes clients et prospects avec les informations suivantes :

- Nom société
- SIRET
- SIREN
- Pays ( A noter que vous n'aurez pas accès à la fonctionnalité Corporama pour des sociétés hors France)

#### **3. Droits d'accès**

Le seul fait de pouvoir accéder aux comptes clients / prospects vous permet d'avoir accès à cette action pour aller vers Corporama.

# <span id="page-2-3"></span>**Comment utiliser cette fonctionnalité ?**

En action de ligne depuis le compte client/prospect

 $\bullet$ 

**Commercial**<br>Comptes & Contacts - Comptes clients  $\circ$ 

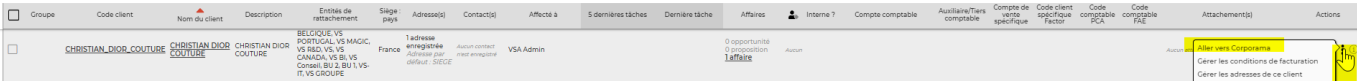

### Depuis le dossier client/prospect, cliquer sur le logo Corporama

 $\overline{\mathsf{D}}$ ossier Client $\overline{\mathbb{C}}$ < Aller à la liste des clients

 $(\mathsf{c}\mathsf{H})$ 

#### $\frac{1}{2}$ **CHRISTIAN DIOR COUTURE**

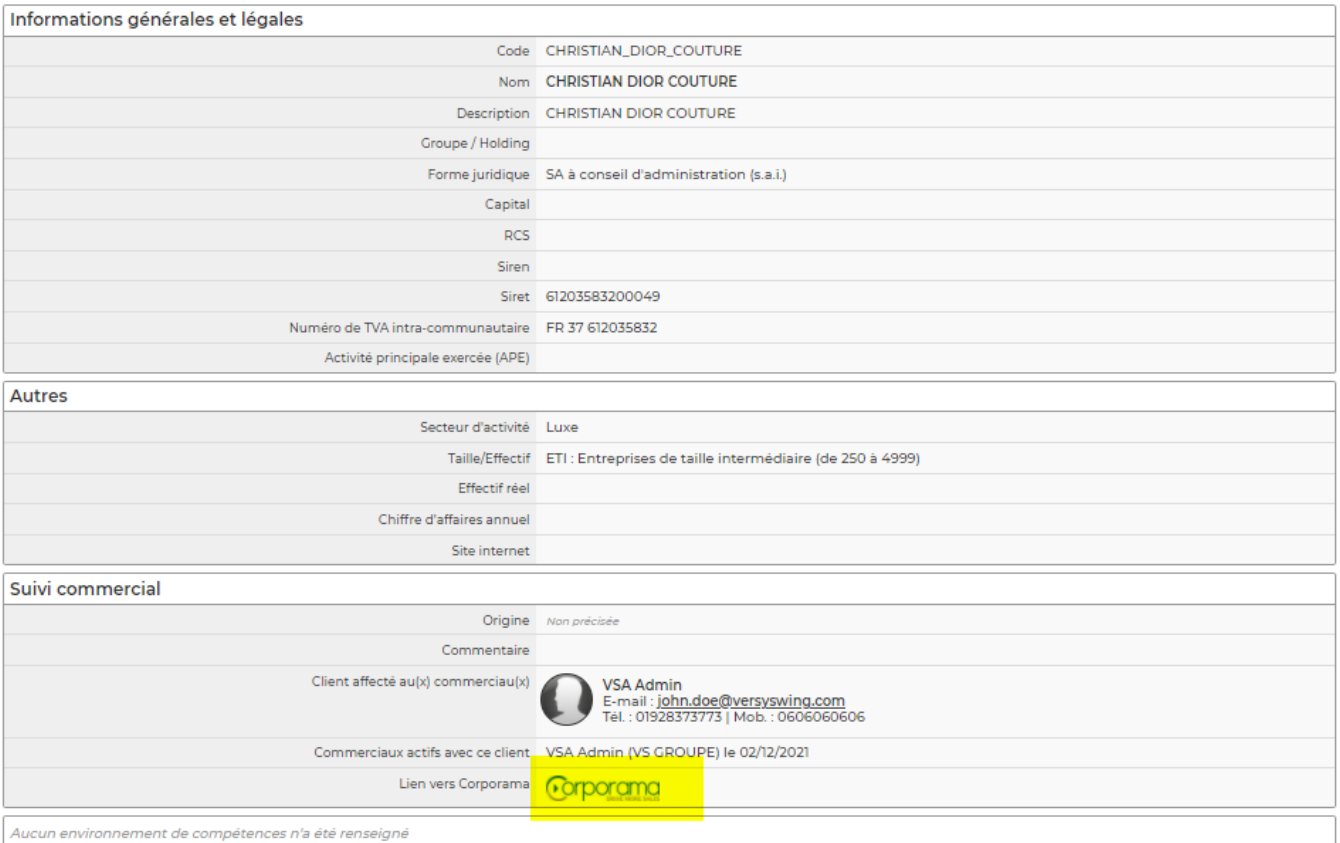

### Vue redirection vers Corporama

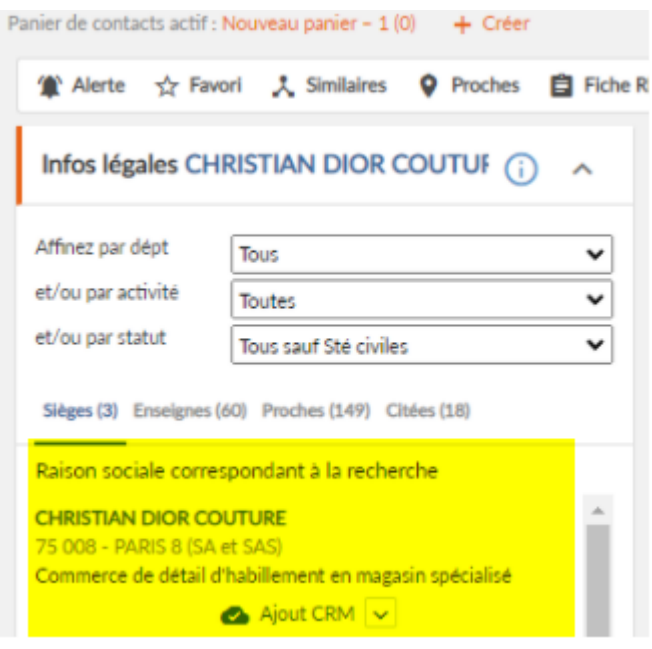

Copyright © Veryswing SAS, Tous droits réservés. **4/4** and the set of the set of the set of the set of the set of the set of the set of the set of the set of the set of the set of the set of the set of the set of the set o VSActivity et VSPortage sont des marques déposées de Veryswing SAS.